# Леон Малин Кража жены

Агентство Амур

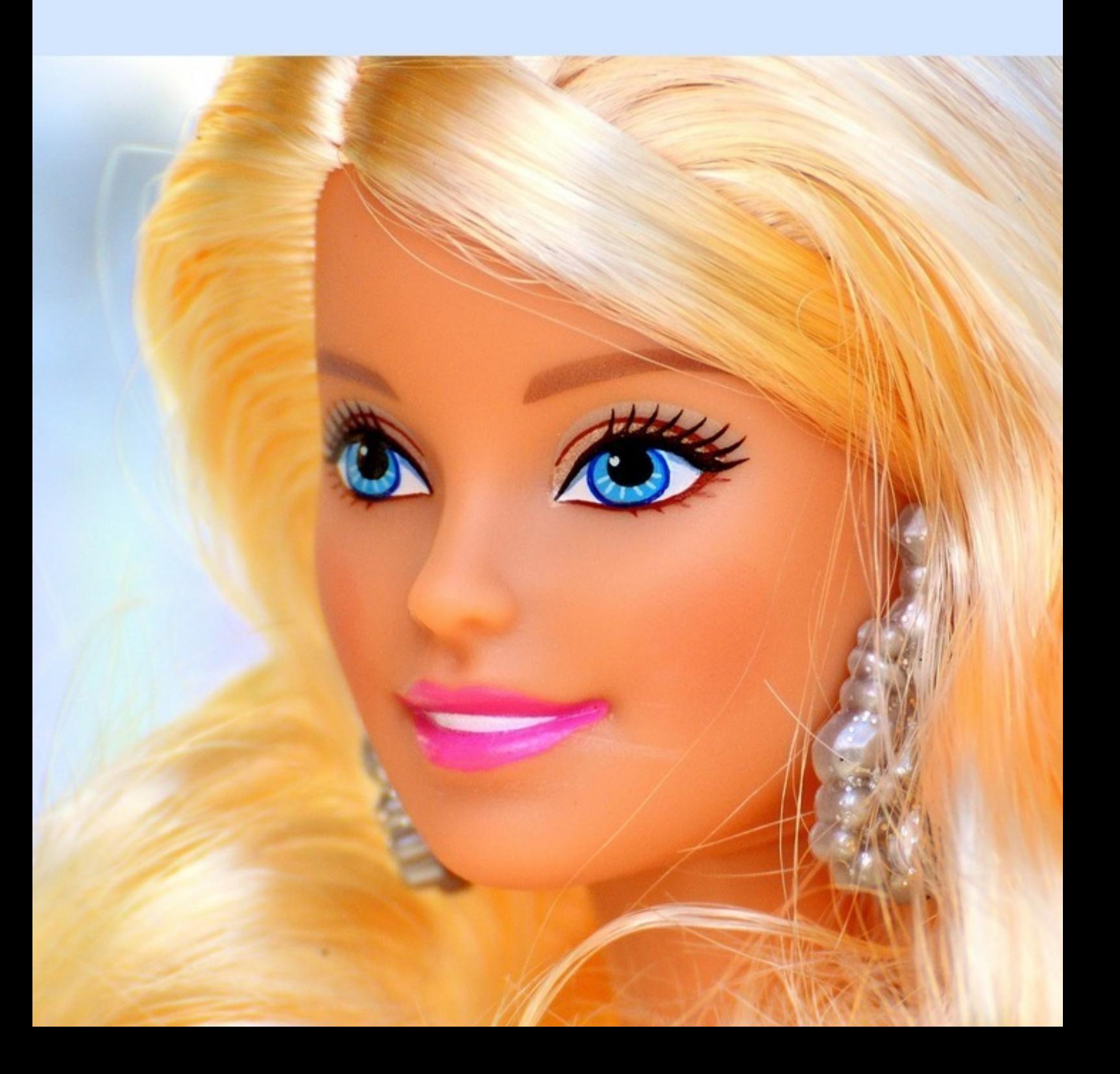

## Леон Малин

# **Кража жены. Агентство Амур**

«Издательские решения»

#### **Малин Л.**

Кража жены. Агентство Амур / Л. Малин — «Издательские решения»,

ISBN 978-5-44-907157-6

Рассказ Леона Малина «Кража жены» является продолжением его произведения «Джулия, любимая, где ты?», а также двух рассказов Виталия Мушкина «Оцифрованный секс» и «Идеальная жена». Все эти истории объединены общим сюжетом. Программист создает двух чертовски привлекательных женщин и переселяет их в реальный мир. Тут-то все приключения и начинаются. Детективные, любовные, эротические.

ISBN 978-5-44-907157-6 © Малин Л.

© Издательские решения

### **Кража жены Агентство Амур**

### **Леон Малин**

© Леон Малин, 2018

ISBN 978-5-4490-7157-6

Создано в интеллектуальной издательской системе Ridero

Утро понедельника. Новый рабочий день, новая рабочая неделя. Время подвести итоги недели предыдущей, наметить мероприятия на будущую. Агентство Амур (дела любовные) собралось в полном составе, это я и Виктория, моя помощница.

– Ну как. Олег, ты не забыл еще свою красавицу из компьютерной игры? Скучаешь по ней?

– Да, вспоминаю.

– Как думаешь, она все-таки найдется?

– Не знаю. Уже прошло полгода, а от нее никаких известий. Куда она делась? Наверное, произошел сбой компьютерной программы.

– Но ведь вторая девушка переместилась сюда, в нашу реальность?

– Да, Лена вышла замуж за автора игры, за Алекса. Он сделал ей документы, прописал к себе.

– И как они живут, хорошо?

– Не знаю, мы сейчас с Алексом на общаемся.

– А может быть, Джулия не ищет тебя не потому, что потерялась, а потому что нашла здесь другого?

– Да, я уже думал об этом. Но не могла ведь она так сразу забыть, что было между нами.

– Была очень большая любовь?

– Да, большая.

Мы замолчали. Я вспоминал красавицу Джулию, как нам было с ней хорошо там, в компьютерной игре. Как мы занимались с ней любовью в наш медовый месяц.

Но сегодня понедельник, надо работать.

– Есть ли у нас кто на сегодня?

– Да, ожидаем некоего господина по поводу… В общем, по какому поводу, я так и не поняла. Но человек важный.

И посетитель не заставил себя дать. В комнату вошел видный представительный мужчина средних лет, хорошо одетый.

– Я могу здесь говорить свободно? Все должно остаться между нами.

– Да, конечно.

– Меня зовут Антон Владимирович, можно просто Антон. Я занимаю крупный пост в правительстве города, решаю серьезные вопросы.

– Слушаем Вас, Антон.

– Не торопите меня, я хочу ничего не упустить.

– Может быть, чай или кофе?

– Да, можно чашечку.

Виктория пошла варить кофе.

После паузы Антон Владимирович продолжал.

– Примерно полгода назад мне позвонил один знакомый. Он работает главным врачом в Александровской больнице. Некоторым образом этот медик мне обязан. Он знал, что в то время я был одинок и интересовался, скажем так, противоположным полом. Он позвонил и сказал, что скорая привезла в больницу женщину с потерей памяти. Пациентка необычайно хороша собой, а установить ее личность не удается. Меня это сообщение заинтересовало и я сказал врачу, что если она ничего не вспомнит и не станет известно, кто она, то пусть он снова мне позвонит, через какое-то время. И он позвонил. Женщину надо было выписывать из больницы, а куда она отправится, не совсем понятно. Полиция и органы социальной защиты принимать решение не спешат, а предлагают лечить ее дальше, до полного восстановления памяти. Но больница бесконечно лечить человека не может, там тоже свои нормы и лимиты.

Чем дольше Антон рассказывал, тем больше я склонялся к мысли, что это Джулия. Неужели она нашлась?

– А скажите, Антон, простите, что перебиваю, а в каком месте города нашли эту женщину? Откуда забрала ее скорая?

– Не знаю. Да какое это имеет значение?

– Извините, продолжайте.

Клиент замолчал, видимо хотел поймать ускользнувшую нить повествования.

Вика принесла кофе, поставила перед нами по чашке.

– Так вот, я поехал в больницу, посмотреть на эту супер-красавицу. И действительно, врач не соврал, девушка была ослепительной красоты. Она не помнила ни своего имени, ни прошлой жизни. Ничего, вообще. Доктор представил меня ей как мецената, благотворителя. Как человека, который помогает больным в разных ситуациях.

– Но это не так $2$ 

– Что не так?

– Ну, Вы не помогаете другим больным? Это просто, чтобы с ней познакомиться?

– Да, доктор мне подыграл. Мы с девушкой разговорились, я предложил ей помощь. Переехать ко мне, под присмотр приходящего врача, пожить. Совершенно бесплатно.

– То есть, Вы не собирались вступать с ней в отношения?

Антон посмотрел на меня внимательно.

– О чем это Вы?

– Извините, опять Вас перебил.

– Так вот, я обрисовал ей перспективу. Или быть выкинутой на улицу из больницы или переезд в психушку на длительное время.

– И что она выбрала?

– Она согласилась погостить у меня.

Вот сволочь! Воспользовался отсутствием памяти Джулии, чтобы заманить ее к себе. Подлец!

– Я поселил ее в своей загородной резиденции. Мы стали «встречаться». Вы понимаете, что я имею в виду.

У меня перехвалило дыхание. Уж конечно я понимал, что означает «встречаться».

– Постепенно к ней начала возвращаться память. Джулия (Джулия, это ты?!), так зовут девушку, говорит теперь, что все помнит. Но рассказывает какие-то бредни. Про компьютерную игру, виртуальную любовь и все такое.

Я покраснел, но Антон этого не заметил.

Заметила Виктория. Она округлила глаза и смотрела на меня в упор. Я сделал ей знак на меня на таращиться.

– Воспоминания Джулии меня обеспокоили. Я пригласил для консультации психиатра. Он сказал, что особых причин волноваться нет. Ее придуманная история жизни рассыпется как карточный домик, стоит лишь найти одно из звеньев ее настоящей, добольничной жизни. Поэтому я и обратился к вам. В полицию идти я не могу, Джулия мне фактически никто. Обращаться в детективное агентство тоже не с руки, никакого преступления тут нет. Вот я и пришел в ваше агентство Амур, дела любовные. Вы поможете мне?

#### **Конец ознакомительного фрагмента.**

Текст предоставлен ООО «ЛитРес».

Прочитайте эту книгу целиком, [купив полную легальную версию](https://www.litres.ru/pages/biblio_book/?art=31727943) на ЛитРес.

Безопасно оплатить книгу можно банковской картой Visa, MasterCard, Maestro, со счета мобильного телефона, с платежного терминала, в салоне МТС или Связной, через PayPal, WebMoney, Яндекс.Деньги, QIWI Кошелек, бонусными картами или другим удобным Вам способом.